# LATEX – Ein Überblick

Uwe Ziegenhagen

7. März 2013

[Einführung & Grundlagen](#page-2-0)

- **[Textformatierung](#page-16-0)**
- [Listen & Aufzählungen](#page-19-0)
- [Mathematik- und Einheitensatz](#page-30-0)
- [Literatur verwalten](#page-47-0)
- [Anwendungsbeispiele](#page-54-0)
- [Präsentationen mit LaTeX](#page-58-0)

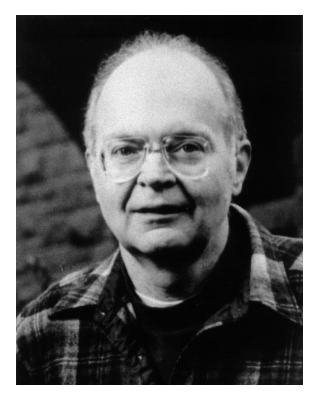

Abbildung: Prof. Donald Knuth, Stanford

- $\blacktriangleright$  T<sub>F</sub>X: Textsatzprogramm, kein Schreibprogramm
- $\triangleright$  entwickelt von Donald E. Knuth aus Unzufriedenheit über den Textsatz Ende der 70er Jahre
- $\triangleright$  LAT<sub>E</sub>X: Makrosammlung, baut auf TEX auf, üblichste Art der Nutzung von TEX
- <span id="page-2-0"></span> $\triangleright$  viele tausend Pakete mit Erweiterungen

# **LATEX-Workflow**

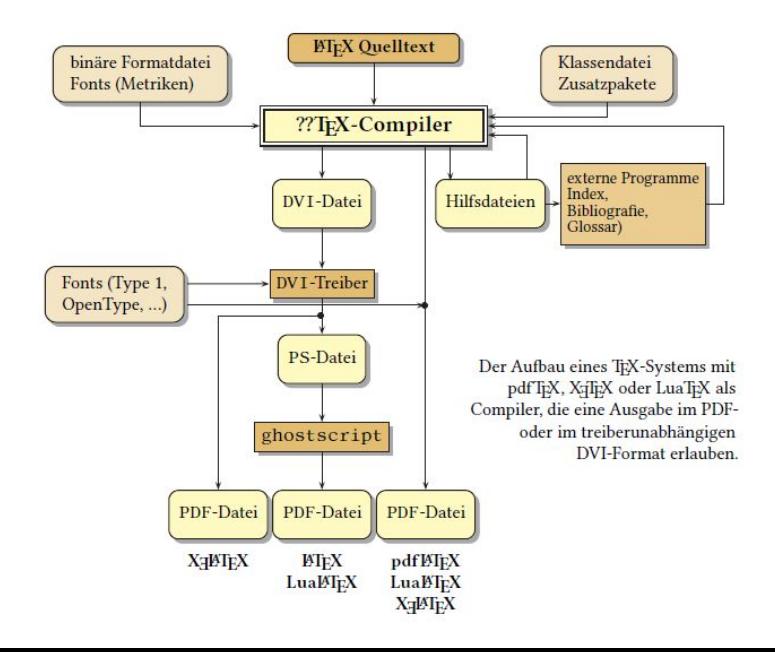

LATEX nutzt diverse Hilfs-Dateien, um Informationen zwischenzuspeichern.

- .bbx Literaturstil-Datei .lof Bild-Verzeichnis **bcf** Biber Steuerdatei **.log** LAT<sub>E</sub>X Log<br>bib Literaturdatenbank .lot Tabellenverzeichnis. Literaturdatenbank .blg Biber Log-Datei .out PDF-Bookmarks
- 
- Lati Device Independent .sty LATEX Style<br>lation Stichwortverzeichnis .tex LATEX Quell-Datei
- idx Stichwortverzeichnis .tex LAT<sub>E</sub>X Quell-Datei.<br>ilg makeindex Logdatei .toc Inhaltsverzeichnis.
- nakeindex Logdatei .toc
- .aux Allgemeines .ind Stichwortverzeichnis sortiert
- .bbl Literaturverzeichnis .ist Stichwortverzeichnis Stil
	-
	-
	-
	-
- .cbx Stildatei für Zitate .pdf PDF-Datei
	-
	-
	-

Daher ist oft ein mehrfaches Übersetzen des LATEX-Dokuments notwendig.

# LATEX-Distributionen und Editoren

#### Distributionen

- MikTeX (nur Windows)
- $\triangleright$  T<sub>F</sub>X Live (Linux, Unix, Mac)

#### Editoren

- $\triangleright$  TeXworks (bei TFX Live und MikTFX dabei)
- ▶ TeXniccenter (Windows)
- $\blacktriangleright$  Eclipse mit T<sub>F</sub>Xlipse
- **F** Emacs mit AucT<sub>F</sub>X/Vim mit LAT<sub>F</sub>X-Suite
- $\triangleright$  Kile (KDE)
- $\triangleright$  Kate mit LaTeX typesetting plugin
- ► jEdit mit dem LAT<sub>E</sub>X-Tools Plugin

Grundidee: Tippe eine Abkürzung, die vom Rechner automatisch expandiert wird.

- $\blacktriangleright$  Autohotkey: geniales Tool für Windows, <http://www.autohotkey.com>
- $\triangleright$  b# expandiert zu \begin{
- $\triangleright$  doc# expandiert zu einem Minimalbeispiel
- $\triangleright$  h# zu aktuellem YYYYMMDD-Datum ä# zu DD.MM.YYYY
- ▶ Alternativen: Textexpander/TypeIt4Me für Mac, Autokey für Linux

Siehe Blogeinträge <http://uweziegenhagen.de/?s=autohotkey>

### Verschiedene Programme zur Verarbeitung des Quelltexts

### pdfLAT<sub>E</sub>X Standard

xeLATEX Unterstützung von System-Schriften, nicht mehr weiterentwickelt

### luaLATEX Unterstützung der Lua-Skriptsprache, spannendes Thema

Meine persönliche Empfehlung: Wenn nicht explizit Features von xeTFX oder LuaTFX benötigt werden, sollte man bei pdfTFX bleiben.

```
<HTML><HEAD >
<TITLE >Hallo Welt
\langle/TITLE>
</HEAD >
<BODY>
Hallo LaTeX !
\langle/BODY>
</HTML>
                                  \ documentclass { article }
                                  \ begin { document }
                                  Hallo \ LaTeX!
                                  \end { document }
```
- $\triangleright$  Umgebungen mit \begin{} und \end{}
- $\triangleright$  Befehle mit  $\leq$ Befehlsname  $\geq$
- ► Pflicht-Parameter in geschweiften Klammern
- $\triangleright$  optionale Parameter in eckigen Klammern [ ]
- $\blacktriangleright$  Kommentare beginnen mit %

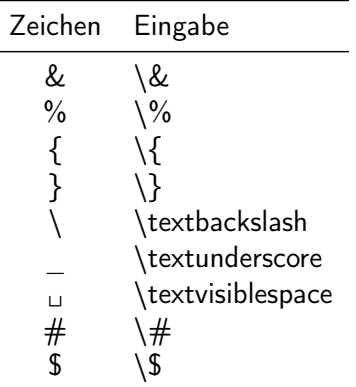

Tabelle: Sonderzeichen und ihre Eingabe

Referenz für alle Zeichen: [http://mirror.ctan.org/info/](http://mirror.ctan.org/info/symbols/comprehensive/symbols-a4.pdf) [symbols/comprehensive/symbols-a4.pdf](http://mirror.ctan.org/info/symbols/comprehensive/symbols-a4.pdf)

- $\triangleright$  ursprüngliche Klassen: article, report, book
- $\triangleright$  gemacht für angelsächsische Dokumente bezüglich Stil, Aussehen, Geometrie
- ► KOMA: Sammlung von Dokumentenklassen und Paketen
- ▶ entwickelt von Markus Kohm, <http://www.komascript.de>
- ▶ Berücksichtigung vor allem von deutschen und europäischen typografischen Gepflogenheiten
- $\triangleright$  scrartcl, scrreprt, scrbook
- $\triangleright$  scrlttr2 für professionelle Briefe
- $\triangleright$  scrjura für Juristen

## scrreprt und scrbook

#### scrartcl

- $\triangleright$  für Artikel und andere kleinere Dokumente
- $\blacktriangleright$  Gliederungsebene bis \section
- $\blacktriangleright$  keine abgesetzte Titelseite
- $\blacktriangleright$  kein abgesetztes Inhaltsverzeichnis

#### scrreprt

- $\blacktriangleright$  für umfangreichere Arbeiten
- $\blacktriangleright$  Gliederungsebene bis \chapter
- $\triangleright$  Titelseite und Inhaltsverzeichnis abgesetzt

#### scrbook

- $\triangleright$  für Bücher und sehr umfangreiche Werke
- $\blacktriangleright$  Gliederungsebene bis \part
- $\triangleright$  Titelseite und Inhaltsverzeichnis abgesetzt
- $\blacktriangleright$  umfangreiche Briefklasse für formelle Briefe
- $\blacktriangleright$  eingebaute Seriendruckfunktionen
- Alternative: g-brief, [http://www.linupedia.org/opensuse/](http://www.linupedia.org/opensuse/Professioneller_Brief_mit_LaTeX) [Professioneller\\_Brief\\_mit\\_LaTeX](http://www.linupedia.org/opensuse/Professioneller_Brief_mit_LaTeX)
- $\blacktriangleright$  Beispiele später

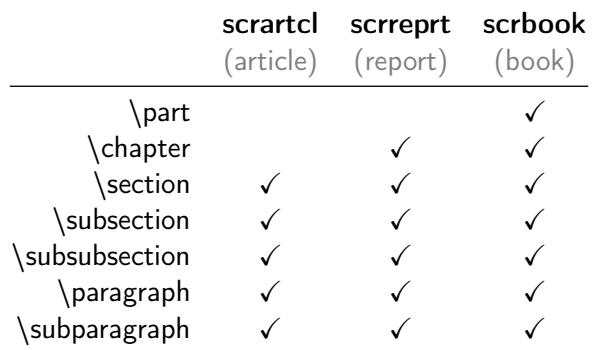

Tabelle: Gliederungsebenen in den Basisklassen

Empfehlenswert: nur die Pakete laden, die wirklich benötigt werden!

```
\ usepackage [ utf 8]{ inputenc } % Kodierung der Datei
\ usepackage [T 1]{ fontenc } % Font - Zeug
\ usepackage { xcolor } % Farben
\ usepackage { graphicx } % Bilder
\ usepackage [ ngerman ]{ babel } % Silbentrennung
\ usepackage { booktabs } %sch ö nere Tabellen
\ usepackage { paralist } % kompakte Aufz ä hlungen
\ usepackage { listings } % Quellcode - Listings
\ usepackage { lmodern } % Vektorversion CM - Schriften
```

```
\ usepackage { hyperref }
\ hypersetup {%
  colorlinks =true , % farbige Referenzen
  linkcolor = blue, %Linkfarbe blaucitecolor = blue, % cite-Farbe blau
  urlcolor = blue, % url-Farbe blau
  pdfpagemode = UseNone , % Acrobat Men ü- Einstellung
  pdfstartview=FitH} % Seitenbreite beim Start
\ hypersetup {
  pdftitle={Einführung in LaTeX},
  pdfauthor ={ Uwe Ziegenhagen } ,
  pdfsubject ={ LaTeX Intro } ,
  pdfkeywords ={ LaTeX , pdfLaTeX }
```
}

⇒Link

# **Schriftgrößen**

LATEX definiert von der global voreingestellten Schriftart verschiedene Größen:

<span id="page-16-0"></span>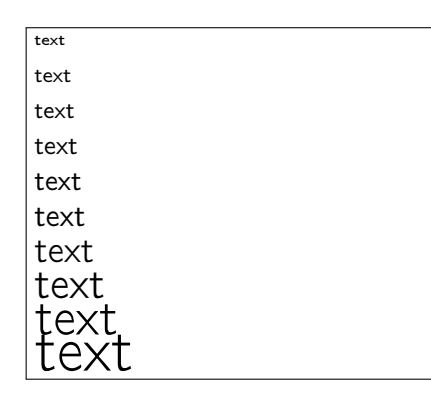

```
1 \documentclass{article}
 2 \begin{bmatrix} begin{document}
 _3 \times \text{ } \setminus \setminus4 \setminus scriptsize text \setminus5 \footnotesize text \\
 6 \text{ } \small text \\
 7 \normalsize text \\
 8 \langle \text{large } \text{text} \rangle9 \text{~Large text}10 \backslashLARGE text \backslash \backslash_{11} \huge text \\
12 \Huge text
13 \end{document}
```
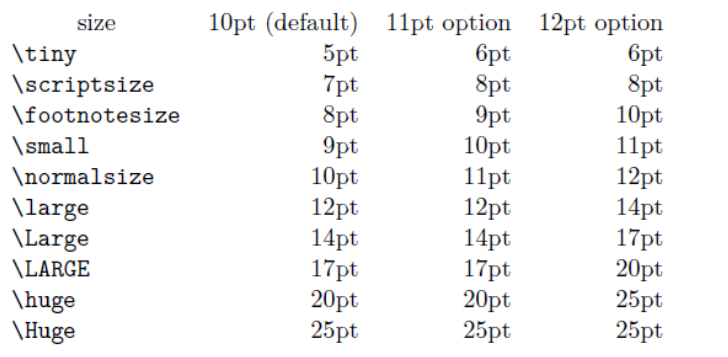

Abbildung: Fontrößen, aus "Ishort.pdf"<sup>1</sup>

<sup>&</sup>lt;sup>1</sup>,,texdoc lshort"

\textrm {Text} Font mit Serifen \textsf {Text} Font ohne Serifen \texttt{Text} Monospaced \textup{Text} aufrechter Text  $\text{Text}$  kursiv ("italic") \textsl{Text} geneigt ("slanted") \textnormal{Text} Dokumentfont

\textmd{Text} Medium Fontgewicht, falls vom Font unterstützt \textbf{Text} Fettgedruckt ("boldface") \textsc{Text} Kapitälchen, falls vom Font unterstützt \emph{Text} betont (normalerweise "italic")

Folgende Umgebungen für Listen und Aufzählungen gibt es standardmäßig:

itemize Für Listen mit "Bullets" enumerate Für nummerierte Aufzählungen description Für Listen mit vorangestelltem Wort (wie diese hier)

Sehr empfehlenswert ist das [Paralist Paket,](http://mirror.ctan.org/macros/latex/contrib/paralist/paralist.pdf) das kompaktere Aufzählungen ermöglicht.

- $\blacktriangleright$  compactitem
- $\blacktriangleright$  compactenum
- <span id="page-19-0"></span> $\blacktriangleright$  compactdesc

easylist erlaubt einfache Listen, es können auch andere Listenzeichen definiert werden.

1. Hallo 1.1. Welt

- 1 \documentclass{article}
- $2 \times 2$  \usepackage[sharp]{easylist}
- <sup>3</sup> \begin{document}
- $4 \begin{bmatrix} 4 & 4 \end{bmatrix}$
- $5 \#$  Hallo
- $6$  ## Welt
- $7 \text{ end}$ { easylist }
- <sup>8</sup> \end{document}

### $\blacktriangleright$  Hallo

- $\blacktriangleright$  Hello
- $\blacktriangleright$  World
- $\blacktriangleright$  Hello World
- $\blacktriangleright$  Hallo Welt
- 1 \documentclass{article}
- $2 \begin{bmatrix}$  begin{document}
- <sup>3</sup> \begin{itemize}
- <sup>4</sup> \item Hallo
- $5 \begin{bmatrix}$  begin{itemize}
- <sup>6</sup> \item Hello
- <sup>7</sup> \item World
- <sup>8</sup> \item Hello World
- 9 \end{itemize}
- <sup>10</sup> \item Hallo Welt
- 11 \end{itemize}
- $12 \text{end}$ {document}
- 1. Erstes Item
- 2. Zweites Item
- 1 \documentclass{article}
- 2 \begin{document}
- <sup>3</sup> \begin{enumerate}
- 4 \item Erstes Item
- 5 \item Zweites Item
- <sup>6</sup> \end{enumerate}
- <sup>7</sup> \end{document}

abc Hallo

def Welt

- 1 \documentclass{article}
- 2 \begin{document}
- <sup>3</sup> \begin{description}
- <sup>4</sup> \item[abc] Hallo
- <sup>5</sup> \item[def] Welt
- <sup>6</sup> \end{description}
- <sup>7</sup> \end{document}

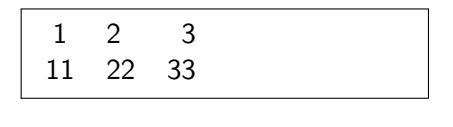

- 1 \documentclass{article} 2 \begin{document} <sup>3</sup> \begin{tabular}{clr} <sup>4</sup> 1 & 2 & 3\\  $511$   $822$   $833$  $6 \end{tabular}$ <sup>7</sup> \end{document}
- $\triangleright$  Mehr in Herbert Voß, "Tabellen mit LATFX" oder [http:](http://www.ctan.org/tex-archive/info/german/tabsatz/) [//www.ctan.org/tex-archive/info/german/tabsatz/](http://www.ctan.org/tex-archive/info/german/tabsatz/)
- ► Empfehlung für größere Tabellen: In Excel/Open Office vorbereiten.
- ► Dazu empfehlenswert: [Excel2LaTeX](http://ftp.fernuni-hagen.de/ftp-dir/pub/mirrors/www.ctan.org/help/Catalogue/entries/excel2latex.html#Visit) oder [Calc2LaTeX](http://extensions.openoffice.org/en/project/Calc2LaTeX)

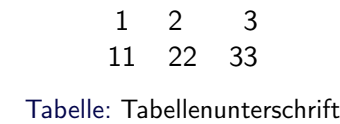

- 1 \documentclass{article}
- $2 \begin{bmatrix}$  begin{document}
- $3 \begin{bmatrix} 3 \\ 1 \end{bmatrix}$  \ begin{table}[h] % oder t, b
- <sup>4</sup> \centering
- <sup>5</sup> \begin{tabular}{clr}
- <sup>6</sup> 1 & 2 & 3\\
- <sup>7</sup> 11 & 22 & 33
- <sup>8</sup> \end{tabular}
- <sup>9</sup> \caption{ Tabellenunterschrift }
- 10 \end{table}
- 11 \end{document}

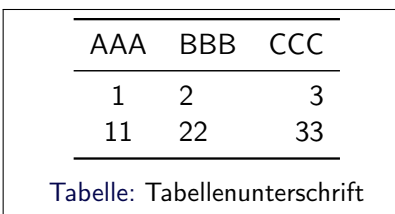

- 1 \documentclass{article} <sup>2</sup> \usepackage{booktabs} <sup>3</sup> \begin{document}  $4 \begin{bmatrix} 4 & 4 \end{bmatrix}$ <sup>5</sup> \centering
- $6 \begin{array}{c} 6 \begin{array}{c} 6 \end{array} \end{array}$ <sup>7</sup> AAA & BBB & CCC \\ \midrule
- <sup>8</sup> 1 & 2 & 3\\
- <sup>9</sup> 11 & 22 & 33 \\ \bottomrule
- 10 \end{tabular}
- $11 \text{ \textdegree}$  Tabellenunterschrift }
- $_{12}$  \end{table}
- 13 \end{document}

## Beispiel für eine Tabelle – Das booktabs Paket

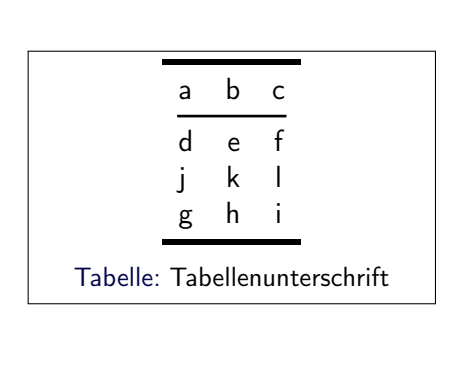

```
1 \documentclass{article}
2 \usepackage{booktabs}
3 \begin{document}
4 \begin{bmatrix} 4 & 4 \end{bmatrix}5 \backslashcentering
6 \begin{tabular}{lrc}
7 \to toprule [2pt]
8 a & b & c \\
9 \cmidrule[1pt]( rl ){1−3}
10 d & e & f \\
11 j & k & l \\
_{12} g & h & i \\
13 \bottomrule[2pt]
_{14} \end{tabular}
15 \caption{ Tabellenunterschrift }
_{16} \end{table}
17 \text{end}{document}
```
## Beispiel für eine Tabelle – Das booktabs Paket

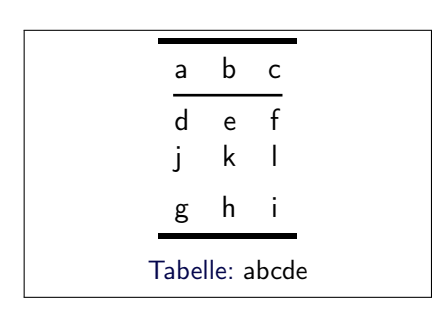

```
1 \documentclass{article}
2 \usepackage{booktabs}
3 \begin{document}
4 \begin{table}\centering
5 \begin{tabular}{lrc}
6 \setminus toprule [2pt]
7 a & b & c \\
8 \cmidrule[1pt]( rl ){1−3}
9 d & e & f \\
10 j & k & l \\
11 \text{addlinespace } [0.5 \text{em}]
_{12} g & h & i \\
13 \bottomrule[2pt]
14 \end{tabular}\caption{abcde}
15 \text{end} table}
16 \end{document}
```
- ► Erweiterungen wie z. B. komplette Spalte fett drucken: array Paket
- ▶ Tabellenzellen einfärben: colortbl Paket, sie <http://uweziegenhagen.de/?p=1627>
- $\triangleright$  für Tabellen mit mehr als einer Seite: longtable
- $\triangleright$  [http://uweziegenhagen.de/latex/documents/](http://uweziegenhagen.de/latex/documents/longtable/longtabelle.tex) [longtable/longtabelle.tex](http://uweziegenhagen.de/latex/documents/longtable/longtabelle.tex)
- $\triangleright$  im Querformat: <http://uweziegenhagen.de/?p=1632>
- $\triangleright$  Vorzeige-Anwendung für T $\vdash$ X
- $\triangleright$  Güte des mathematischen Satz unerreicht von anderer Software
- $\triangleright$  Literaturempfehlung: H. Voß, "Mathematiksatz mit LATFX"
- <span id="page-30-0"></span>▶ [http://mirror.ctan.org/info/math/voss/mathmode/](http://mirror.ctan.org/info/math/voss/mathmode/Mathmode.pdf) [Mathmode.pdf](http://mirror.ctan.org/info/math/voss/mathmode/Mathmode.pdf)

$$
\begin{array}{rcl}\n\hline\n\text{Line Formel } a^2 + b^2 = c^2 \text{ im} \\
\hline\n\text{Text.}\n\end{array}
$$

1 \documentclass{article} \begin{document} Eine Formel  $a^2+b^2=c^2$  im Text. \end{document}

Eine abgesetzte Formel

$$
a^2+b^2=c^2
$$

ohne Nummerierung.

$$
a^2+b^2=c^2
$$

sollte nicht genutzt werden (schlechterer Fehler-Check, Probleme mit Abstand).

```
1 \documentclass{article}
\mathfrak{p}3 \begin{document}
4
5 Eine abgesetzte Formel
6 \{a^2+b^2=c^2\}7
8 ohne Nummerierung.
9
10 $5a^2+b^2=c^211
12 sollte nicht genutzt werden
13 ( schlechterer Fehler−Check,
14 Probleme mit Abstand).
15
_{16} \end{document}
```
#### Beachte die unterschiedliche Satzweise bei den Indizes!

Eine abgesetzte Formel

$$
a^2 + b^2 = c_3^2 = c^{2_3} \qquad (1)
$$

mit Nummerierung.

1 \documentclass{article}  $\overline{2}$ <sup>3</sup> \begin{document} 4 <sup>5</sup> Eine abgesetzte Formel 6 <sup>7</sup> \begin{equation}  $a^2+b^2=c^2$  3 = c<sup>^</sup>{2\_3} <sup>9</sup> \end{equation} 10 11 mit Nummerierung. 12 \end{document}

# Mathe und  $\text{ET}_F X - \text{Superscripts/Subscripts}$  & Limits

$$
a_23 \neq a_{23}
$$
\n
$$
\sum_{i=1}^{\infty} i = n
$$
\n
$$
\sqrt[3]{a+b}
$$
\n
$$
x_{1/2} = -\frac{p}{2} \pm \sqrt{\left(\frac{p}{2}\right)^2 - q}
$$

<sup>1</sup> \documentclass{article} <sup>2</sup> \begin{document} <sup>3</sup> \$a\_23 \not= a\_{23}\$ 4 <sup>5</sup> \[\sum\_{i=1}^{\infty} i = n \] 6 <sup>7</sup> \[ \sqrt[3]{a+b} \] 8 <sup>9</sup> \[x\_{1/2} = −\frac{p}{2} \pm <sup>10</sup> \sqrt{ <sup>11</sup> \left( <sup>12</sup> \frac{p}{2} <sup>13</sup> \right)^2 − q } \] 14 <sup>15</sup> \end{document}

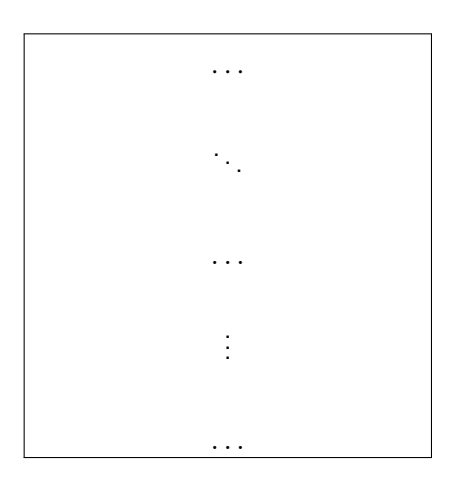

```
1 \documentclass{article}
2 \begin{document}
3
4 \mid \cdots \mid5
6 \| \ddot{\text{dots}} \|7
8 \mid \ldots \mid9
_{10} \[ \vdots \]
11
_{12} \[ \dots \]
13
14 \end{document}
```

$$
\widehat{a^2 + b^2} = \underbrace{c^2}
$$

 \documentclass{article} \begin{document} \[ \overbrace{a^2 + b^2} = \underbrace{c^2 }\] \end{document}

# Mathe und  $\angle \text{HT} \neq X - \text{Operator}$ en

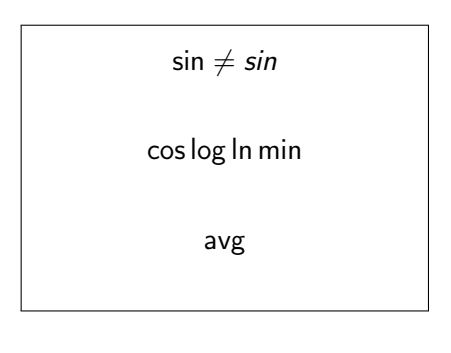

```
1 \documentclass{article}
2 \makeatletter
3 \newcommand∗\avg{%
4 \mathop{\operator@font avg}}
5 \makeatother
6 \begin{document}
7
8 \mid \sin \theta = \sin \theta9
_{10} \[ \cos \log \ln \min \]
11
_{12} \[ \avg \]
13 \end{document}
```
Gibt bessere Alternativen (AMSmath), hier nur der Vollständigkeit halber.

$$
y = d
$$
 (2)  
\n
$$
y = c_x + d
$$
 (3)  
\n
$$
y = b_x^2 + c_x + d
$$
 (4)  
\n
$$
y = a_x^3 + b_x^2
$$
 (5)

$$
\begin{array}{l} \n1 \cdot \text{documentclass} \{ \text{article} \} \\ \n2 \cdot \text{begin} \{ \} \n3 \end{ \} \\ \n4 \cdot \text{begin} \{ \} \n4 \cdot \text{begin} \end{ \} \\ \n5 \cdot \text{begin} \quad \text{begin} \end{ \} \\ \n6 \cdot \text{begin} \quad \text{begin} \end{ \} \\ \n7 \cdot \text{begin} \end{ \} \\ \n8 \cdot \text{begin} \quad \text{begin} \end{ \} \\ \n9 \cdot \text{end} \} \\ \n10 \n11 \cdot \text{end}
$$

# Mathe und  $\angle$ FTEX – Arrays

Wie eqnarray, aber nur eine Gleichungsnummer und variable Spaltenzahl. Gibt bessere Alternativen (AMSmath), hier nur der Vollständigkeit halber.

 $y = d$  $y_a = c_x + d$  $y = b_x^2 + c_x + d$  $y = a_x^3 + b_x^2$ 

<sup>1</sup> \documentclass{article} <sup>2</sup> \begin{document} 3 <sup>4</sup> \[ <sup>5</sup> \begin{array}{lcr} <sup>6</sup> y & = & d\\ <sup>7</sup> y\_{a}& = & c\_x+d\\ <sup>8</sup> y & = & b\_x^{2}+c\_x+d\\ <sup>9</sup> y & = & a\_x^{3}+b\_x^{2} <sup>10</sup> \end{array}\] 11 <sup>12</sup> \end{document}

Gibt bessere Alternativen (AMSmath), hier nur der Vollständigkeit halber.

$$
\begin{array}{c|cc}\n & 0 & 1 & 2 \\
\hline\n0 & A & B & C \\
1 & d & e & f \\
2 & 1 & 2 & 3\n\end{array}
$$

 \documentclass{article} \begin{document} \[ \bordermatrix{% & 0 & 1 & 2 \cr 0 & A & B & C \cr 1 & d & e & f \cr 2 & 1 & 2 & 3 \cr } \] \end{document}

- ▶ American Mathematical Society
- ▶ <www.ams.org/publications/authors/tex/amslatex>
- $\triangleright$  Paket laden mit \usepackage{amsmath}

$$
a = x \cdot y \qquad (6)
$$

$$
a = x \cdot y
$$

1 \documentclass{article} <sup>2</sup> \usepackage[]{amsmath} <sup>3</sup> \begin{document} 4 5 6 \begin{align} a & =  $\times$  \cdot y  $7 \text{end}\{align\}$ 8 <sup>9</sup> \begin{align∗} a &= x \cdot y <sup>10</sup> \end{align∗} 11 12 \end{document}

$$
a = b = ccc
$$
 (7)  

$$
aaa = bbb = c
$$
 (8)  

$$
a = b = ccc
$$
 (9)  

$$
aaa = bbb = c
$$
 (10)

 \documentclass{article} \usepackage[]{amsmath} \begin{document} \begin{alignat}{3} a &= b &= ccc \\ aaa &= bbb &= c \end{alignat} \begin{alignat}{3} a &= b &&= ccc \\ aaa &= bbb &&= c \end{alignat} \end{document}

#### \num

```
\num{<Zahl>} formatiert Zahlen
\num{1234567890.123} erzeugt 1 234 567 890.123
\si
\si{<Einheit>} formatiert Einheiten
\s_{\meter/\second} erzeugt m/s<sup>2</sup>
```
### $\setminus$ SI

\SI{<Zahl>}{<Einheit>} formatiert Zahlen mit Einheiten \SI{1234567890.123}{\meter} erzeugt 1 234 567 890.123 m

## Das siunitx Paket II

## \SIrange

\SIrange{<Zahl>}{<Zahl>}{<Einheit>} formatiert Zahlenbereiche mit Einheiten \SIrange{10}{20}{\meter} erzeugt 10 m bis 20 m

### \ang

\ang{<Zahl>} formatiert Winkel

 $\ang{180,5}$  erzeugt  $180.5^\circ$ 

Spaltentypen 'S' und 's'

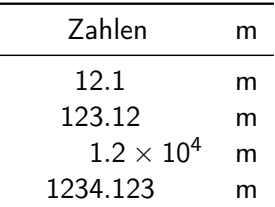

Bei deutschen Texten müssen "und" und "bis" noch definiert werden.

```
\ sisetup {
list-final-separator = { \tau \translate{und} },
range-phrase = { \triangle \translate{bis} }}
```
thebibliography einfach und schnell

bibtex für umfangreiche Bibliografien, RPN biblatex Neu-Implementierung von bibTeX

- $\triangleright$  Für Dokumente mit wenigen Referenzen ist thebibliography ausreichend, für umfangreiche Arbeiten sollte auf jeden Fall BibTeX/BibLaTeX genutzt werden.
- $\triangleright$  BibTeX Programmierung ist hässlich (Reverse Polish Notation), Anpassungen daher mühselig
- <span id="page-47-0"></span>► bibLaTeX nutzt TFX-Programmierung. ⇒ bibLATFX wird dringend empfohlen

```
\setminus begin { the bibliography } { einrue cktiefe }
\bibitem {duck } Dagobert Duck: {\it Getting Rich }.
Duck Publishing, Entenhausen, 2000.
\hbar bibitem { poor } Donald Duck: \hbar it Staving Poor }.
Duck Publishing, Entenhausen, 2001.
\end{math} (end { the bibliography }
```
Im Text dann mittels \cite{duck} zitieren.

- $\triangleright$  Empfehlenswert für komplexere Bibliografien, insbesondere in wissenschaftlichen Arbeiten
- $\triangleright$  Referenzen werden in einer bib-Datei gespeichert
- $\triangleright$  spezielles Textformat, Literaturverwaltung empfohlen JabRef Open-Source, Java Citavi Windows, viele Zusatzfunktionen, oft an Universitäten per Campus-Lizenz vorhanden
- ► Uber bibTeX erfolgt dann die Sortierung und Aufbereitung
- $\blacktriangleright$  Hinweis: Thema kann beliebig komplex werden (asiatische Referenzen, Sortierreihenfolge)!

```
@BOOK\{bagui: 2006,
  title = {Learning} SQL on SQL Server 2005},
  publisher = {O' Reilly },
  year = {2006},
  author = { Sikha Saha Bagui and Richard Earp },
  isbn = {978-059-610-2159}
}
```
# BibTEX-Eintragstypen und Felder (Wikipedia)

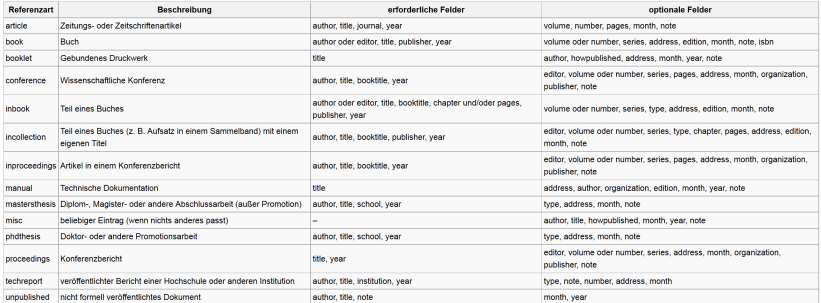

Quelle: <http://de.wikipedia.org/wiki/BibTeX>

- 1. bib-Datei erstellen
- 2. \bibliographystyle und \bibliography Kommandos in TEX-Datei einfügen
- 3. mit LATEX das Dokument übersetzen lassen (erzeugt aux Datei)
- 4. mit bibTEX die aux Datei bearbeiten (erzeugt bbl und blg Dateien)
- 5. wieder mit LATEX das Dokument übersetzen lassen (führt Referenz und Text zusammen)
- $\triangleright$  BiblAT<sub>F</sub>X nutzt bibT<sub>F</sub>X nur noch für die Sortierung, kein RPN zur Style-Anpassung mehr notwendig
- $\triangleright$  Workflow ansonsten identisch

```
\ u s e p a ckag e [ s t y l e=a u t h o r t i t l e −icomp ,
backend = bibtex {\} \{biblastex\}\langle usepackage [babel, german=quotes] \{c squotes \}
```
- $\triangleright$  sehr flexible Möglichkeit für perfekte Briefe
- **•** mehrere Briefe in einem Dokument möglich
- ► Briefinhalte in 1etter-Umgebung mit Empfängeradresse als Parameter
- <span id="page-54-0"></span> $\triangleright$  \opening {Sehr geehrte Damen und Herren,}
- ► Tufte: Statistiker aus den USA
- $\triangleright$  Bücher zum Thema Visualisierung
- ► sehr schön gesetzt
- $\blacktriangleright$  Tufte-Klasse repliziert Aussehen der Bücher
- $\triangleright$  LAT<sub>F</sub>X lässt sich einfach skripten
- ▶ Beispiel: Anbindung an MySQL und Generierung des Quellcodes mit PHP
- $\triangleright \Rightarrow$  Vortrag unter <http://uweziegenhagen.de/?p=1460>
- $\triangleright$  elegant: Integration in R (<www.r-project.org>)
- $\triangleright$  Sweave = Bestandteil der Standard R Installation
- $\triangleright$  erlaubt es, R Code in LATFX einzubetten
- <sup>I</sup> Vorteil: Nur ein Dokument
- Alternative: knitR  $(http://yihui.name/knitr/$  $(http://yihui.name/knitr/$

Mehr Informationen dazu:

[http://uweziegenhagen.de/wp-content/uploads/2010/06/](http://uweziegenhagen.de/wp-content/uploads/2010/06/uweziegenhagen-dante2010.pdf) [uweziegenhagen-dante2010.pdf](http://uweziegenhagen.de/wp-content/uploads/2010/06/uweziegenhagen-dante2010.pdf) [http://uweziegenhagen.de/wp-content/uploads/2010/06/](http://uweziegenhagen.de/wp-content/uploads/2010/06/uweziegenhagen.pdf) [uweziegenhagen.pdf](http://uweziegenhagen.de/wp-content/uploads/2010/06/uweziegenhagen.pdf)

- ▶ sehr umfangreiche Klasse für Präsentationen
- $\blacktriangleright$  entwickelt von Till Tantau, Uni Lübeck
- $\blacktriangleright$  sehr viele Vorlagen, komplexe Anpassungen möglich
- <span id="page-58-0"></span> $\blacktriangleright$  Alternative: Powerdot

 $\hat{f}_1$ 

```
\begin{frame}[fragile]
\frametitle{Die \texttt{Beamer} Klasse}
\begin{itemize}
  \item sehr umfangreiche Klasse für Präsentationen
  \item entwickelt von Till Tantau, Uni Lübeck
\end{itemize}
\begin{center}
 \includegraphics[width=4cm]{bilder/beamer}
\end{center}
\end{frame}
```
## Das Beamer Grundlagen

```
\ documentclass { beamer }
\usetheme { default }
```

```
\ begin { document }
\ frame {
\ frametitle { Folientitel }
```

```
\ begin { itemize }
 \ item Hallo
 \ item Welt
 \ item Foobar
\ end{ itemize }
}
```
\ end{ document }

#### Themes

- $\blacktriangleright$  Madrid
- $\blacktriangleright$  Bergen
- $\blacktriangleright$  AnnArbor
- $\triangleright$  CambridgeUS
- $\blacktriangleright$  Antibes
- $\blacktriangleright$  Montpellier
- $\blacktriangleright$  Marburg
- $\blacktriangleright$  Berkley
- $\blacktriangleright$  Singapore
- ► L2kurz.pdf, [www.tex.ac.uk/tex-archive/info/lshort/](www.tex.ac.uk/tex-archive/info/lshort/german/l2kurz.pdf) [german/l2kurz.pdf](www.tex.ac.uk/tex-archive/info/lshort/german/l2kurz.pdf)
- ▶ Svmbols-a4.pdf [www.ctan.org/tex-archive/info/](www.ctan.org/tex-archive/info/symbols/comprehensive/symbols-a4.pdf) [symbols/comprehensive/symbols-a4.pdf](www.ctan.org/tex-archive/info/symbols/comprehensive/symbols-a4.pdf)
- $\blacktriangleright$  LaTeX Einführung von Helmut Kopka, Band 1
- ▶ Alle Bücher von Herbert Voß: PSTricks, Tabellensatz, etc.
- $\blacktriangleright$  LaTeX Begleiter von Frank Mittelbach u.a.
- ▶ PracT<sub>F</sub>X Journal, <http://www.tug.org/pracjourn/>
- $\triangleright$  <www.dante.de>, Dt. Anwendervereinigung T $\vdash$ X
- ▶ [de.comp.text.tex](news:de.comp.text.tex) und [comp.text.tex](news:comp.text.tex)
- ▶ Foren: <www.mrunix.de> und <www.golatex.de>
- **F** LAT<sub>E</sub>X Stammtische (Köln)
- $\triangleright$  Deutschsprachige Anwendervereinigung TeX e.V.
- $\triangleright$  gegründet 1989 in Heidelberg
- $\blacktriangleright$  Ziele:
	- ► Versorgung mit Informationen zu LATEX& co
	- $\triangleright$  Förderung von T<sub>F</sub>X-Aktivitäten national & international
	- <sup>I</sup> Publikation der TEXnischen Komödie
- $\triangleright$  Schnuppermitgliedschaft 15 Euro
- ▶ [http://www.dante.de/index/Intern/Mitglied/](http://www.dante.de/index/Intern/Mitglied/AntragSchnupper.pdf) [AntragSchnupper.pdf](http://www.dante.de/index/Intern/Mitglied/AntragSchnupper.pdf)